# **TRAVENETZ**

# **Hochlastzeitfenster**

Allgemein gilt:

Die Hochlastzeitfenster sind ausschließlich an Werktagen gültig. Wochenenden, Feiertage und maximal ein Brückentag sowie die Zeit zwischen Weihnachten und Neujahr gelten als Nebenzeiten, da der Eintritt der zeitgleichen Jahreshöchstlast an diesen Tagen aller Wahrscheinlichkeit nach nicht zu erwarten ist.

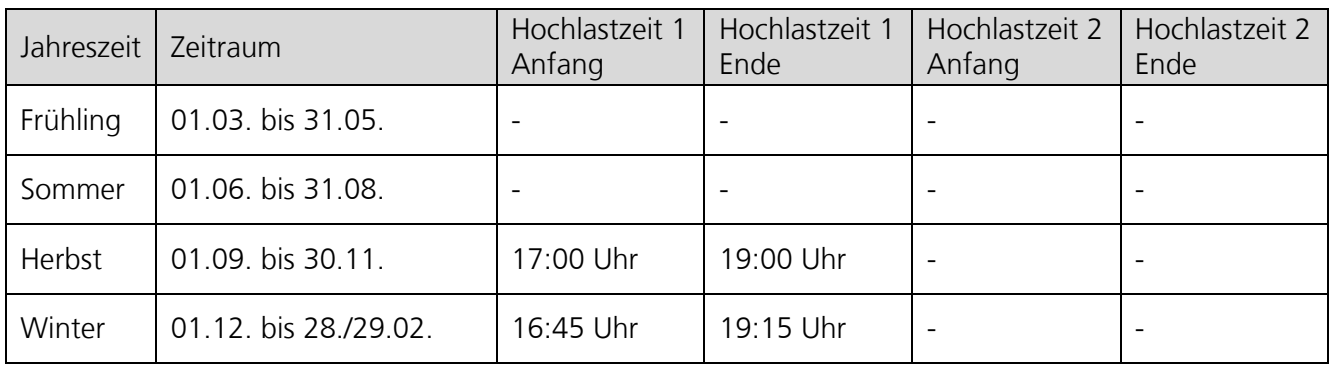

## **Niederspannung**

## **Mittelspannung**

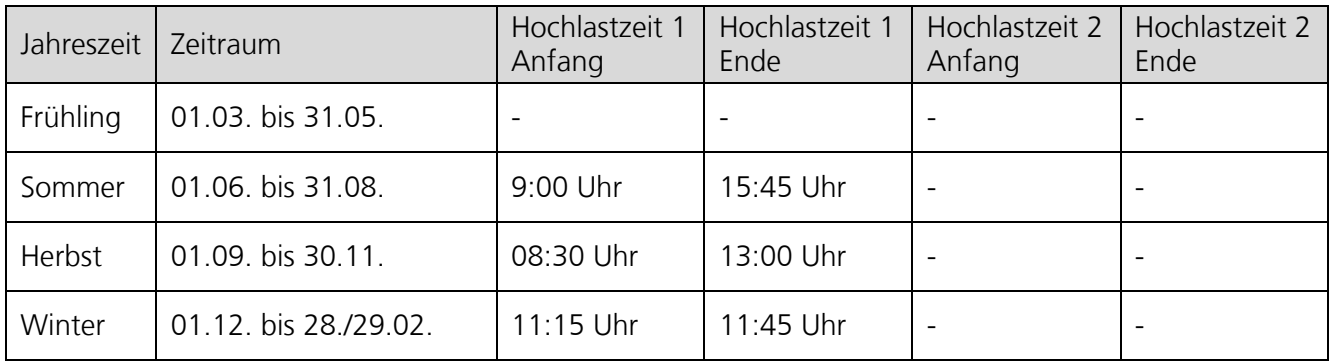

## **Bagatellgrenze**

Es gilt zu verhindern, dass die mit der Bearbeitung des Antrags verbundenen Transaktionskosten der beteiligten Unternehmen die im Falle einer Genehmigung zu erzielenden Kostenreduktion übersteigen.

Aufgrunddessen ist ein Antrag auf Genehmigung eines individuellen Netzentgelts nach § 19 Abs. 2 S. 1 StromNEV nur dann genehmigungsfähig, wenn die anhand der Prognose zu erwartende Entgeltreduzierung mindestens 500,- € beträgt.

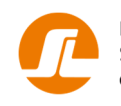

#### **Erheblichkeitsschwelle**

Um sicherzustellen, dass der Höchstlastbeitrag des Letztverbrauchers vorhersehbar erheblich von der prognostizierten zeitgleichen Jahreshöchstlast der übrigen Entnahmen des Netzes abweichen wird, ist ein individuelles Entgelt nur dann anzubieten, wenn die voraussichtliche Höchstlast des betroffenen Letztverbrauchers innerhalb der Hochlastzeitfesnter einen ausreichenden Abstand zur voraussichtlichen Jahreshöchstlast außerhalb der Hochlastzeitfenster aufweisen wird.

Insoweit sind für die betreffenden Netzebenen prozentuale Mindestabstände (Erheblichkeitsschwellen) einzuhalten. Die jeweilige Erheblichkeitsschwelle ist prozentual anhand der Lastreduzierung zu bestimmen. Hierbei wird die Jahreshöchstlast des Netznutzers ins Verhältnis gesetzt zur höchsten Last im Hochlastzeitfenster des Netznutzers.

#### Erheblichkeitsschwelle des Netznutzers:

Jahreshöchstlast des LV - höchste Last des LV im HLZ-Fenster<br>Jahreshöchstlast des LV

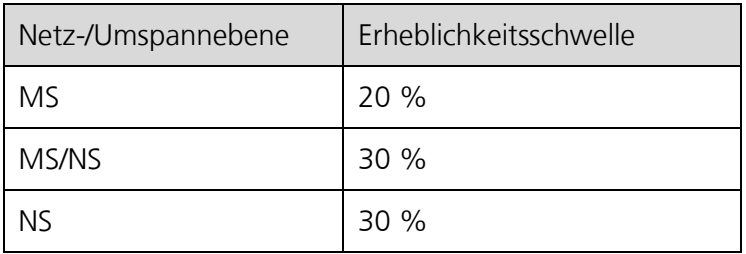

Ein individuelles Netzentgelt kann demnach nur dann genehmigt werden, wenn beispielsweise ein Netznutzer in der Niederspannung seine Last so weit verlagern kann, dass seine individuelle Höchstlast in den auf Basis der Methode der Bundesnetzagentur ermittelten Hochlastzeitfenstern voraussichtlich 30 % unterhalb seiner absoluten Jahreshöchstlast liegen wird.

Berechnungsbeispiel Hochlastzeitfenster für einen Mittelspannungskunden:

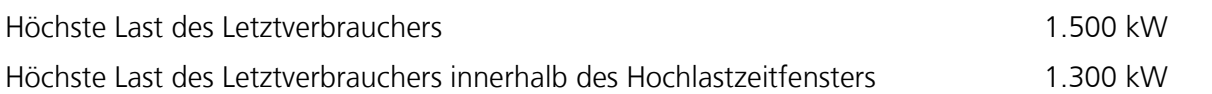

 $\frac{1.500 \text{ kW} - 1.300 \text{ kW}}{1.500 \text{ kW}}$  x 100 = 13 % ≤ 20 %

Das Ergebnis ist kleiner als die Erheblichkeitsschwelle.